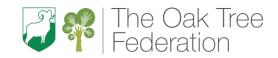

| Cycle A<br>Term I              | Roald Dahl (Whole school topic)                                                                                                    |                                                                                                    |                                |                                                                                                    |                                                                                                    |                                                                                                    |                                                                                                    |  |  |
|--------------------------------|----------------------------------------------------------------------------------------------------|----------------------------------------------------------------------------------------------------|--------------------------------|----------------------------------------------------------------------------------------------------|----------------------------------------------------------------------------------------------------|----------------------------------------------------------------------------------------------------|----------------------------------------------------------------------------------------------------|--|--|
|                                | EYFS                                                                                                    | YRI                                                                                                    | YR2                            | YR3                                                                                                    | YR4                                                                                                    | YR5                                                                                                    | YR6                                                                                                    |  |  |
| Early Learning Goals<br>(EYFS) | Pupils will be learning to: Communication & Language Development:                                                                                                    | algorit                                                                                                    | tand what<br>hms are; how they | including                                                                                                    | vrite and debug program<br>controlling or simulati                                                                                                    | ng physical systems;                                                                                                    |                                                                                                    |  |  |
| National Curriculum            | ELGI - Listening & Understanding PDED ELG3 - follow instructions with several ideas or actions ELG3 - Set and work towards simple goals ELG4 - Show resilience and perseverance in the face of challenge ELG5 - play cooperatively, taking turns  Physical Development: ELG7 - Use a range of small tools Mathematics ELG12 - Explore and represent patterns Literacy ELG10 - Writing  Understanding the World: ELG13 - Know some similarities and differences between things in the past and now  Expressive Arts & Design: ELG16 - Safely use and explore a variety of materials, tools and techniques | progra devices progra followi unamb instruct create progra use log predict simple use tec purpos organis manipu digital recogn of infor technor school use tec and res person private to go f suppor | tions<br>and debug simple      | use seque variables use logic and to de understate can prove opporture use searce selected select, use services) of prograting informate use technology | ence, selection, and re and various forms of i al reasoning to explain etect and correct error and computer networks ide multiple services, so titles they offer for correct technologies effective and ranked, and be disse and combine a varies on a range of digital drams, systems and contest collecting, analysing, e ion nology safely, respectfulle/unacceptable behavion oncerns about content | petition in programs input and output how some simple a rs in algorithms and is including the interruch as the world with munication and corely, appreciate how cerning in evaluating ty of software (includevices to design and ent that accomplish avaluating and preservally and responsibly; our; identify a range | Igorithms work programs net; how they de web; and the Illaboration results are g digital content ding internet create a range given goals, ating data and |  |  |

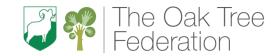

|                                              | ELG16 - Share their creations, explaining the process they have used; ELG17 - Being imaginative & expressive | internet or other online technologies.                                                                                                    |                                                                                                    |                                                                                                    |  |
|----------------------------------------------|----------------------------------------------------------------------------------------------------|----------------------------------------------------------------------------------------------------|----------------------------------------------------------------------------------------------------|----------------------------------------------------------------------------------------------------|--|
| End points                                   | Identify technology.                                                                                         | Identify a computer and its main parts.                                                                                                    | Explain how digital devices function.                                                                  | Identify how to use a search engine.                                                                                                    |  |
| Key Concepts                                 | Computing systems and networks                                                                               | Computing systems and networks                                                                                                    | Computing systems and networks                                                                         | Computing systems and networks                                                                                                    |  |
| Focus Area  (YRI – 6 Teach  Computing units) | Technology                                                                                                   | Technology around us  (Year 1)  All units should begin with a brief recap of online safety expectations.                                    | Connecting computers (Year 3) All units should begin with a brief recap of online safety expectations. | Communication and collaboration (Year 6) All units should begin with a brief recap of online safety expectations.                                                                                                    |  |
| Project Evolve<br>Coverage                   | Privacy and security (P) Copyright and ownership (C)                                                         | Self-image and identity (S) Online relationships (F) Online reputation (R)                                                                  | Self-image and identity (S) Online reputation (R) Online bullying (B)                                  | Self-image and identity (S) Online relationships (F) Privacy and security (P)                                                                                                    |  |
| Vocabulary                                   | Screen Mouse Keyboard Equipment Buttons Paint                                                                | Technology Computer Mouse/trackpad Keyboard Screen Click Drag Draw  Double-click Input device Shift Space bar Capital letter Full stop Draw | Digital device Input Server Output Wireless Access Process Point (WAP) Program Connection Network      | Search engine Internet Google One-way DuckDuckGo Two-way Index One-to-one Crawler One-to-many Bot SMS Ranking Email Search engine WhatsApp optimisation Blog Links YouTube Web crawlers Twitter Content creator Selection |  |
| Equipment / Apps                             | Equipment: Cameras, mobile devices, audio recording devices                                                  | Equipment: Laptops (keyboards and trackpads) Apps, Software, Sites:                                                                         | Equipment: Laptops (keyboards and trackpads) Webcams, mice, microphones iPad                           | Equipment:<br>Laptops                                                                                                    |  |

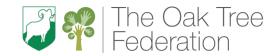

|                                              |   |                                                                                     | paintz.app                                                                                                    | Apps, Software, Sites: Google Docs or Microsoft Word paintz.app                                                                                                    |                                                                                                    |
|----------------------------------------------|---|-------------------------------------------------------------------------------------|----------------------------------------------------------------------------------------------------|----------------------------------------------------------------------------------------------------|----------------------------------------------------------------------------------------------------|
| Substantive and<br>disciplinary<br>knowledge | I | Discuss how technology is used at school and at home                                | Technology in our classroom  Identify technology  Explain technology as something that helps us  Locate examples of technology in the classroom  Explain how these technology examples help us | How does a digital device work?  Explain how digital devices function  Explain that digital devices accept inputs  Explain that digital devices produce outputs  Follow a process | Internet addresses  Explain the importance of internet addresses  Recognise that data is transferred using agreed methods  Explain that internet devices have addresses  Describe how computers use addresses to access websites                        |
|                                              | 2 | Model and enable the use of real and imaginary technologies, including online tools | Using Technology  Identify a computer and its main parts  Name the main parts of a computer  Switch on and log into a computer  Use a mouse to click and drag                                  | What parts make up a digital device?  Identify input and output devices  Classify input and output devices  Design a digital device  Describe a simple process                    | Data Packets  Recognise how data is transferred across the internet  Identify and explain the main parts of a data packet  Explain that data is transferred over networks in packets  Explain that all data transferred over the internet is in packets |

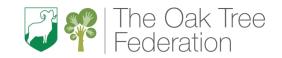

| 3 | Use a range of devices such as cameras, mobile devices, audio recording devices                        | Developing mouse skills  Use a mouse in different ways                                                                                         | How do digital devices help us?  Recognise how digital devices can                                                                                                    | Working together  Explain how sharing information                                                                                                    |
|---|----------------------------------------------------------------------------------------------------|----------------------------------------------------------------------------------------------------|----------------------------------------------------------------------------------------------------|----------------------------------------------------------------------------------------------------|
|   | recording devices                                                                                      | <ul> <li>Use a mouse to open a program</li> <li>Click and drag to make objects on a screen</li> <li>Use a mouse to create a picture</li> </ul> | Explain how I use digital devices for different activities     Recognise similarities between using digital devices and non-digital tools     Suggest differences between using digital devices and non-digital tools | Recognise how to access shared files stored online     Send information over the internet in different ways     Explain that the internet allows different media to be shared                    |
| 4 | Interact with computer systems using different inputs — e.g., by using a mouse, voice, speech or touch | Using a computer keyboard  Use a keyboard to type on a computer  Say what a keyboard is for Type my name on a computer  Save my work to a file | How am I connected?  Explain how a computer network can be used to share information  Recognise different connections  Explain how messages are passed through multiple connections                                   | Shared working  Evaluate different ways of working together online  Identify different ways of working together online  Recognise that working together on the internet can be public or private |
| 5 | Use a keyboard to copy or write a title or caption for work                                            | Developing keyboard skills  Use the keyboard to edit text                                                                                      | Discuss why we need a network switch  How are computers connected?  Explore how digital devices can be connected                                                                                                    | Explain how the internet enables effective collaboration  How we communicate  Recognise how we communicate using technology                                                                      |
|   |                                                                                                    | <ul> <li>Open my work from a<br/>file</li> </ul>                                                                                               |                                                                                                    |                                                                                                    |

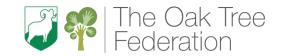

| 6            | Use clipart to add an image to your title or caption | Use the arrow keys to move the cursor Delete letters  Using a computer responsibly Create rules for using technology responsibly  Identify rules to keep us safe and healthy when we are using technology in and beyond the home Give examples of some of these rules Discuss how we benefit from these rules | Recognise that a computer network is made up of a number of devices  Demonstrate how information can be passed between devices  Explain the role of a switch, server, and wireless access point in a network  What does our school network look like?  Recognise the physical components of a network  Identify how devices in a network are connected together  Identify networked devices around me  Identify the benefits of computer networks | Explain the different ways in which people communicate      Identify that there are a variety of ways to communicate over the internet      Choose methods of communication to suit particular purposes  Communicating responsibly  Evaluate different methods of online communication      Compare different methods of communicating on the internet      Decide when I should and should not share information online      Explain that communication on the internet may not be private |
|--------------|------------------------------------------------------|----------------------------------------------------------------------------------------------------|----------------------------------------------------------------------------------------------------|----------------------------------------------------------------------------------------------------|
| Cycle A      |                                                      | and Muddy Puddles                                                                                                    | Footsteps through time                                                                                                    | Bouncing bombs                                                                                                    |
| Term 2       | EYFS                                                 | YRI YR2                                                                                                    | YR3 YR4                                                                                                    | YR5 YR6                                                                                                    |
| End Points   | Explore computer applications and technologies.      | Use a computer on my own to paint a picture                                                                                                    | Explain that animation is a sequence of drawings or photographs.                                                                                                    | Identify digital devices that can record video                                                                                                    |
| Key Concepts | Creating Media                                       | Creating Media                                                                                                    | Creating Media                                                                                                    | Creating Media                                                                                                    |

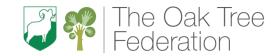

| Focus Area                         | Digital Literacy                                                             | Digital Painting                                                                  | Stop-frame Animation                                                                                         | Video Production                                                                                                    |  |
|------------------------------------|------------------------------------------------------------------------------|-----------------------------------------------------------------------------------|----------------------------------------------------------------------------------------------------|----------------------------------------------------------------------------------------------------|--|
| (YRI – 6 Teach<br>Computing units) |                                                                              | (Year 1) All units should begin with a brief recap of online safety expectations. | (Year 3) All units should begin with a brief recap of online safety expectations.                            | (Year 5) All units should begin with a brief recap of online safety expectations.                                                                                                    |  |
| Project Evolve<br>Coverage         | Privacy and security (P) Copyright and ownership (C)                         | Self-image and identity (S) Online relationships (F) Online reputation (R)        | Self-image and identity (S) Online reputation (R) Online bullying (B)                                        | Self-image and identity (S) Online relationships (F) Privacy and security (P)                                                                                                    |  |
| Vocabulary                         | Collect Count Organise Sort Compare Set                                      | Tool Shape tools Paintbrush Line tool Erase Brush style Fill Brush size Undo      | Animation Delete Flip book Frame Stop-frame Media Sequence Import Image Transition Photograph Onion-skinning | Video Setting Audio/sound YouTuber Recording Content Storyboard Camera angle Script Export Soundtrack Split Dialogue Trim/clip Capture Edit Zoom End credits Storage Timeline Digital Transitions Tape Retake/reshoot AV (audio Special effects visual) Title screen Video techniques: zoom, pan, tilt, angle Lighting |  |
| Equipment / Apps                   | Equipment: Laptops (keyboards and trackpads)  Apps, Software, Sites: 2Simple | Equipment: Laptops (keyboards and trackpads)  Apps, Software, Sites: paintz.app   | Equipment: iPads  Apps, Software, Sites: iMotion iMovie                                                      | Equipment: iPads Laptops  Apps, Software, Sites: Flipgrid – set up Google Classroom link Movie Maker                                                                                                    |  |

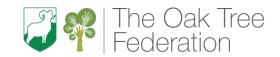

| Computing - Curriculum Frogression Frap |                                                                                                    |                                                             |                                                                                                    |                                                                                                    |                                                                                                    |  |
|-----------------------------------------|----------------------------------------------------------------------------------------------------|-------------------------------------------------------------|----------------------------------------------------------------------------------------------------|----------------------------------------------------------------------------------------------------|----------------------------------------------------------------------------------------------------|--|
|                                         |                                                                                                    |                                                             |                                                                                                    |                                                                                                    |                                                                                                    |  |
| Substantive and disciplinary knowledge  |                                                                                                    | Play with imaginary technologies in role-play               | How can we paint using computers?  Describe what different freehand tools do  • Make marks on a screen and explain which tools I used • Draw lines on a screen and explain which tools I used • Use the paint tools to draw a picture | Can a picture move?  Explain that animation is a sequence of drawings or photographs  • Draw a sequence of pictures  • Create an effective flip book—style animation  • Explain how an animation/flip book works  | What is video?  Explain what makes a video effective  • Explain that video is a visual media format • Identify features of videos • Compare features in different videos                                    |  |
|                                         | draw a picture  2 Explore a range of computer applications, e.g., drawing apps, age-appropriate games etc.,  Use the shape tool and the lit tools  • Make marks with the square and line tools  • Use the shape and lit tools effectively  • Use the shape and lite tools |                                                             | <ul> <li>Use the shape tool and the line tools</li> <li>Make marks with the square and line tools</li> <li>Use the shape and line</li> </ul>                                                                                          | Frame by frame  Relate animated movement with a sequence of images  • Predict what an animation will look like  • Explain why little changes are needed for each frame  • Create an effective stopframe animation | Filming techniques  Identify digital devices that can record video  • Identify and find features on a digital video recording device  • Experiment with different camera angles  • Make use of a microphone |  |
|                                         | 3                                                                                                    | Use the class SMART board /<br>SMART table to explore apps. | Making careful choices  Make careful choices when painting a digital picture                                                                                                    | What's the story? Plan an animation                                                                                                    | Using a storyboard  Capture video using a range of techniques                                                                                                    |  |

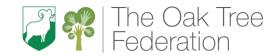

|   |                                                                     | <ul> <li>Choose appropriate shapes</li> <li>Make appropriate colour choices</li> <li>Create a picture in the style of an artist</li> </ul>                                                                                                | <ul> <li>Break down a story into settings, characters and events</li> <li>Describe an animation that is achievable on screen</li> <li>Create a storyboard</li> </ul>                                                             | <ul> <li>Suggest filming techniques for a given purpose</li> <li>Capture video using a range of filming techniques</li> <li>Review how effective my video is</li> </ul>                                               |
|---|---------------------------------------------------------------------|----------------------------------------------------------------------------------------------------|----------------------------------------------------------------------------------------------------|----------------------------------------------------------------------------------------------------|
| 4 | Model using web pages to find things out                            | Why did I choose that?  Explain why I chose the tools I used  • Know that different paint tools do different jobs  • Choose appropriate paint tools and colours to recreate the work of an artist  • Say which tools were helpful and why | Picture perfect  Identify the need to work consistently and carefully  • Use onion skinning to help me make small changes between frames  • Review a sequence of frames to check my work  • Evaluate the quality of my animation | Planning a video  Create a storyboard  Outline the scenes of my video  Decide which filming techniques I will use  Create and save video content                                                                      |
| 5 | Follow shortcuts, favourites or weblinks to explore simple websites | Painting all by myself  Use a computer on my own to paint a picture  • Make dots of colour on the page • Change the colour and brush sizes • Use dots of colour to create a picture in the                                                | Evaluate and make it great!  Review and improve an animation  Explain ways to make my animation better  Evaluate another learner's animation  Improve my animation based on feedback                                             | Importing and editing video  Identify that video can be improved through reshooting and editing  • Store, retrieve, and export my recording to a computer  • Explain how to improve a video by reshooting and editing |

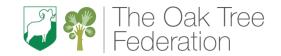

|                                   |   |                                                                            | Compacing Carriculant                                                                                                    | 1 Togi Coolon Tiup                                                                                                    |                                                                                                    |
|-----------------------------------|---|----------------------------------------------------------------------------|----------------------------------------------------------------------------------------------------|----------------------------------------------------------------------------------------------------|----------------------------------------------------------------------------------------------------|
|                                   |   |                                                                            | style of an artist on my<br>own                                                                                                    |                                                                                                    | Select the correct tools to<br>make edits to my video                                                                                                    |
|                                   | 6 | Search for a specific topic on the web. E.g., your favourite animal.       | Comparing computer art and painting  Compare painting a picture on a computer and on paper                                                                                                    | Lights, camera, action!  Evaluate the impact of adding other media to an animation                                                           | Video evaluation  Consider the impact of the choices made when making and sharing a video                                                                                                    |
|                                   |   |                                                                            | <ul> <li>Explain that pictures can be made in lots of different ways</li> <li>Spot the differences between painting on a computer and on paper</li> <li>Say whether I prefer painting using a</li> </ul> | <ul> <li>Add other media to my animation</li> <li>Explain why I added other media to my animation</li> <li>Evaluate my final film</li> </ul> | <ul> <li>Make edits to my video and improve the final outcome</li> <li>Recognise that my choices when making a video will impact on the quality of the final outcome</li> <li>Evaluate my video and</li> </ul> |
|                                   |   |                                                                            | computer or using paper                                                                                                    |                                                                                                    | share my opinions                                                                                                    |
| Cycle A                           |   |                                                                            | (Dinosaurs)                                                                                                    | Belonging to a community                                                                                                    | Swords and Sandals                                                                                                    |
| Term 3                            |   | EYFS                                                                       | YRI YR2                                                                                                    | YR3 YR4                                                                                                    | YR5 YR6                                                                                                    |
| End Points                        |   | Know what devices can be used to take photographs.                         | Use a digital device to take a photograph.                                                                                                    | Use a digital device to record sound.                                                                                                    | Plan features of a web page.                                                                                                    |
| Key Concepts                      |   | Creating Media                                                             | Creating Media                                                                                                    | Creating Media                                                                                                    | Creating Media                                                                                                    |
| Focus Area                        |   | Digital Literacy                                                           | Digital Photography (Year 2)                                                                                                    | Audio Production<br>(Year 4)                                                                                                    | Web Page Creation<br>(Year 6)                                                                                                    |
| (YRI – 6 Teach<br>Computing units |   |                                                                            | All units should begin with a brief recap of online safety expectations. All units should begin with a brief recap of online safety expectations.                                                        | All units should begin with a brief recap of online safety expectations.                                                                     | All units should begin with a brief recap of online safety expectations.                                                                                                    |
| Project Evolve<br>Coverage        | I | Self-image and identity (S) Online relationships (F) Online reputation (R) | Online bullying (B) Managing online information (I) Health, well-being and lifestyle (H)                                                                                                    | Online relationships (F) Privacy and security (P)                                                                                            | Health, well-being and lifestyle (H)<br>Copyright and ownership (C)<br>Online bullying (B)                                                                                                    |

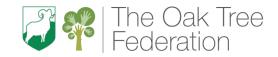

| Vocabulary                                   |   | Paint<br>Sounds<br>Pictures<br>Words<br>Images                        | Device Camera Photograph Capture Image Digital Landscape Portrait Horizontal Vertical Field of view Narrow Wide              | Framing Focal point Subject Compose Natural lighting Artificial lighting Flash Focus Background Foreground Editing tools Filter | Audio Record Playback Microphone Speaker Headphones Input Output Sound Record Start                     | Pause Stop Podcast Save File Selection Open Edit Mixing Time shift | Website Web page Browser Media Hypertext Markup Language (HTML) Logo Layout Header Copyright Fair use | Home page Device Google Sites Breadcrumb trail Navigation hyperlink Subpage External link Embed                                         |
|----------------------------------------------|---|-----------------------------------------------------------------------|----------------------------------------------------------------------------------------------------|----------------------------------------------------------------------------------------------------|----------------------------------------------------------------------------------------------------|--------------------------------------------------------------------|----------------------------------------------------------------------------------------------------|----------------------------------------------------------------------------------------------------|
| Equipment / Apps                             |   | Equipment: iPads (cameras)  Apps, Software, Sites:                    | Equipment: iPads (cameras)  Apps, Software, Sites: https://pixlr.com/x/  Equipment: Laptops  Apps, Software, Sites: Audacity |                                                                                                    | e, Sites:                                                                                               | Equipment:<br>Laptops  Apps, Softw.<br>Google Sites<br>Pixabay     | are, Sites:                                                                                           |                                                                                                    |
|                                              |   |                                                                       |                                                                                                    |                                                                                                    |                                                                                                    |                                                                    |                                                                                                    |                                                                                                    |
| Substantive and<br>disciplinary<br>knowledge | ı | Operate devices and equipment in school, sometimes with adult support | can be photogi  Talk ab photogi  Explain                                                                                     | ice to take a ise what devices used to take raphs out how to take a                                                             | <ul> <li>Identify devices play sou</li> <li>Use a contraction audio</li> <li>Explain records</li> </ul> | nd can be recorded the input and output used to record and         | Review an exiconsider its st  Explois Discusof me                                                     | a good website?  sting website and ructure  ore a website ass the different types edia used on websites or that websites are en in HTML |

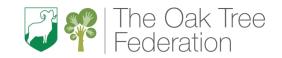

|   | 6 1 1 1 1 1                                                                    |                                                                                                    |                                                                                                    |                                                                                                    |
|---|--------------------------------------------------------------------------------|----------------------------------------------------------------------------------------------------|----------------------------------------------------------------------------------------------------|----------------------------------------------------------------------------------------------------|
| 2 | Speculate about why things happen or how things work                           | Landscape or portrait?  Make choices when taking a photograph                                                                                                    | Recording sounds  Explain that audio recordings can be edited                                                                                                    | How would you layout your web page?  Plan the features of a web page                                                                                                    |
|   |                                                                                | <ul> <li>Explain the process of taking a good photograph</li> <li>Take photos in both landscape and portrait format</li> <li>Explain why a photo looks better in portrait or landscape format</li> </ul> | <ul> <li>Re-record my voice to improve my recording</li> <li>Inspect the soundwave view to know where to trim my recording</li> <li>Discuss what sounds can be added to a podcast</li> </ul>                                                              | <ul> <li>Recognise the common features of a web page</li> <li>Suggest media to include on my page</li> <li>Draw a web page layout that suits my purpose</li> </ul>                                 |
| 3 | Tour the school photographing the various ICT equipment                        | What makes a good photograph?  Describe what makes a good photograph  Identify what is wrong with a photograph  Discuss how to take a good photograph  Improve a photograph by retaking it               | Creating a podcast  Recognise the different parts of creating a podcast project  • Explain how sounds can be combined to make a podcast more engaging  • Save my project so the different parts remain editable  • Plan appropriate content for a podcast | Copyright or CopyWRONG?  Consider the ownership and use of images (copyright)  Say why I should use copyright-free images Find copyright-free images Describe what is meant by the term 'fair use' |
| 4 | Use recording devices to say something about themselves or express their ideas | Lighting  Decide how photographs can be improved  Explore the effect that light has on a photo                                                                                                    | Editing digital recordings  Apply audio editing skills independently  • Record content following my plan                                                                                                    | How does it look?  Recognise the need to preview pages  • Add content to my own web page                                                                                                    |

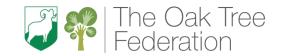

|         |                                                                      | <ul> <li>Experiment with different light sources</li> <li>Explain why a picture may be unclear</li> </ul>                                                                                                    | Review the quality of my recordings     Improve my voice recordings                                                                                                    | <ul> <li>Preview what my web page looks like</li> <li>Evaluate what my web page looks like on different devices and suggest/make edits</li> </ul>                                                                                                    |
|---------|----------------------------------------------------------------------|----------------------------------------------------------------------------------------------------|----------------------------------------------------------------------------------------------------|----------------------------------------------------------------------------------------------------|
| 5       | Model how to and support the saving and retrieval of children's work | Effects  Use tools to change an image      Recognise that images can be changed      Use a tool to achieve a desired effect     Explain my choices                                                                    | Combining audio  Combine audio to enhance my podcast project  Open my project to continue working on it  Arrange multiple sounds to create the effect I want  Explain the difference between saving a project and exporting an audio file | Outline the need for a navigation path  Explain what a navigation path is  Describe why navigation paths are useful  Make multiple web pages and link them using hyperlinks                                                                                      |
| 6       | With support add your taken photographs to a device and print.       | Is it real?  Recognise that photos can be changed  • Apply a range of photography skills to capture a photo  • Recognise which photos have been changed  • Identify which photos are real and which have been changed | Evaluating podcasts  Evaluate the effective use of audio  Listen to an audio recording to identify its strengths  Suggest improvements to an audio recording  Choose appropriate edits to improve my podcast                              | Think before you link!  Recognise the implications of linking to content owned by other people  • Explain the implication of linking to content owned by others  • Create hyperlinks to link to other people's work  • Evaluate the user experience of a website |
| Cycle A | Rio De Vida                                                          | a (Rainforests)                                                                                                    | Extreme Earth                                                                                                    | By Royal Appointment                                                                                                    |

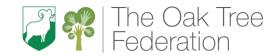

| Term 4                             | EYFS                                                                       | YRI                                                                                      | YR2                                     | YR3                                                                             | YR4                                               | YR5                                                                                               | YR6                                                                       |  |
|------------------------------------|----------------------------------------------------------------------------|------------------------------------------------------------------------------------------|-----------------------------------------|---------------------------------------------------------------------------------|---------------------------------------------------|---------------------------------------------------------------------------------------------------|---------------------------------------------------------------------------|--|
| End points                         | Make choices using technology.                                             | Compare groups of objects and answer questions about groups of objects.                  |                                         | Create a branching database.                                                    |                                                   | Create a spreadsheet to plan an event.                                                            |                                                                           |  |
| Key Concepts                       | Computer systems and networks                                              | Data and Information                                                                     |                                         | Data and Information                                                            |                                                   | Data and                                                                                          | Data and Information                                                      |  |
| Focus Area                         | Audio                                                                      | Grouping Data<br>(Year 1)                                                                |                                         | Branching Databases (Year 3)                                                    |                                                   | Introduction to spreadsheets<br>(Year 6)                                                          |                                                                           |  |
| (YRI – 6 Teach<br>Computing units) |                                                                            | All units should begin with a brief recap of online safety expectations.                 |                                         | All units should begin with a brief recap of online safety expectations.        |                                                   | All units should begin with a brief recap of online safety expectations.                          |                                                                           |  |
| Project Evolve<br>Coverage         | Self-image and identity (S) Online relationships (F) Online reputation (R) | Online bullying (B) Managing online information (I) Health, well-being and lifestyle (H) |                                         | Online relationships (F) Privacy and security (P)                               |                                                   | Health, well-being and lifestyle (H) Copyright and ownership (C) Online bullying (B)              |                                                                           |  |
| Vocabulary                         | Equipment Buttons Paint Sounds Compare Set                                 | Object Label Group Search Image Property Data set                                        | Value<br>Less<br>Most<br>Fewest<br>Same | Attribute Value Questions Table Objects Branching databa                        | Compare<br>Organise<br>Pictogram<br>Decision tree | Spreadsheet Data Data heading Data set Cells Columns and rows Application Format Common attribute | Formula Calculation Input Output Cell reference Operation Range Duplicate |  |
| Equipment / Apps                   | <b>Equipment:</b> Laptops, iPads, stereo, audio CDs.                       | Laptops L Apps, Software, Sites:                                                         |                                         | Equipment: Laptops  Apps, Software, Sites: https://j2e.com – login using Google |                                                   | Equipment: Laptops  Apps, Software, Sites: Google Sheets or MS Excel Google Maps                  |                                                                           |  |
|                                    |                                                                            | 21170, 2003 00                                                                           | <b>u.</b>                               |                                                                                 |                                                   | Coopie i iups                                                                                     |                                                                           |  |

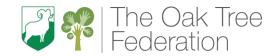

| Substantive and<br>disciplinary<br>knowledge | I | Listen to stories, music, watch animations using digital devices          | Label and match  Label objects  Describe objects using labels Match objects to groups Identify the label for a group of objects                  | Yes or no questions  Create questions with yes/no answers  Investigate questions with yes/no answers  Make up a yes/no question about a collection of objects  Create two groups of objects separated by one attribute        | What is a spreadsheet?  Create a data set in a spreadsheet  Collect data Suggest how to structure my data Enter data into a spreadsheet                                                                                          |
|----------------------------------------------|---|---------------------------------------------------------------------------|----------------------------------------------------------------------------------------------------|----------------------------------------------------------------------------------------------------|----------------------------------------------------------------------------------------------------|
|                                              | 2 | Choose a website appropriate for an activity                              | Group and count  Identify that objects can be counted  Count objects Group objects Count a group of objects                                      | Making groups  Identify the attributes needed to collect data about an object  Select an attribute to separate objects into groups  Create a group of objects within an existing group  Arrange objects into a tree structure | Modifying spreadsheets  Build a data set in a spreadsheet  Explain what an item of data is  Choose an appropriate format for a cell  Apply an appropriate format to a cell                                                       |
|                                              | 3 | Choose appropriate images for a specific purpose (e.g., images of trains) | Describe an object  Describe objects in different ways  Describe an object Describe a property of an object Find objects with similar properties | Creating a branching database  Create a branching database  Select objects to arrange in a branching database  Group objects using my own yes/no questions  Test my branching database to see if it works                     | What's the formula?  Explain that formulas can be used to produce calculated data  • Explain which data types can be used in calculations • Construct a formula in a spreadsheet • Identify that changing inputs changes outputs |

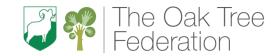

| A | Shara work online (a.z.                              | Making different groups                                                                                                    |                                                                                                    | Calculate and duplicate                                                                                                    |
|---|------------------------------------------------------|----------------------------------------------------------------------------------------------------|----------------------------------------------------------------------------------------------------|----------------------------------------------------------------------------------------------------|
| 4 | Share work online (e.g., upload to a website)        | Making different groups                                                                                                    | Structuring a branching database                                                                                                    | Calculate and duplicate                                                                                                    |
|   |                                                      | Count objects with the same properties                                                                                                 | Explain why it is helpful for a database to be well structured                                                                                                    | Apply formulas to data                                                                                                    |
|   |                                                      | <ul> <li>Group similar objects</li> <li>Group objects in more than one way</li> <li>Count how many objects share a property</li> </ul> | <ul> <li>Create yes/no questions using given attributes</li> <li>Compare two branching database structures</li> <li>Explain that questions need to be ordered carefully to split objects into similarly sized groups</li> </ul> | <ul> <li>Calculate data using different operations</li> <li>Create a formula which includes a range of cells</li> <li>Apply a formula to multiple cells by duplicating it</li> </ul> |
| 5 | Match images to a sound                              | Comparing groups                                                                                                    | Using a branching database                                                                                                    | Event planning                                                                                                    |
|   |                                                      | Compare groups of objects                                                                                                    | Plan the structure of a branching database                                                                                                    | Create a spreadsheet to plan an event                                                                                                    |
|   |                                                      | <ul> <li>Choose how to group objects</li> <li>Describe groups of objects</li> <li>Record how many objects are in a group</li> </ul>    | <ul> <li>Independently create questions to use in a branching database</li> <li>Create questions that will enable objects to be uniquely identified</li> <li>Create a physical version of a</li> </ul>                          | <ul> <li>Use a spreadsheet to answer questions</li> <li>Explain why data should be organised</li> <li>Apply a formula to calculate the data I need to answer questions</li> </ul>    |
|   |                                                      |                                                                                                    | branching database                                                                                                    | ·                                                                                                    |
| 6 | Represent/express ideas & feelings using technology. | Answering questions  Answer questions about groups of objects                                                                          | Two ways of presenting information  Independently create an identification tool                                                                                                    | Presenting data  Choose suitable ways to present data                                                                                                    |
|   |                                                      |                                                                                                    | Create a branching database<br>that reflects my plan                                                                                                    | Produce a chart                                                                                                    |

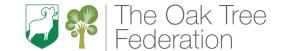

|                                    |                                                                       | Decide object questing Composition     Record have formations for the control of the control object. | are groups of<br>s<br>d and share what I     | Work w my ident     Suggest branching | rith a partner to test<br>tification tool<br>real-world uses for<br>g databases | <ul> <li>Use a chart to show the answer to questions</li> <li>Suggest when to use a table or chart</li> </ul> |                              |
|------------------------------------|-----------------------------------------------------------------------|----------------------------------------------------------------------------------------------------|----------------------------------------------|---------------------------------------|---------------------------------------------------------------------------------|----------------------------------------------------------------------------------------------------|------------------------------|
| Cycle A<br>Term 5                  |                                                                       | Sounce                                                                                               |                                              |                                       | ans Rule!                                                                       | Up the c                                                                                                    |                              |
|                                    | EYFS                                                                  | YRI                                                                                                  | YR2                                          | YR3                                   | YR4                                                                             | YR5                                                                                                    | YR6                          |
| End points                         | Plan a simple program.                                                | commar                                                                                               | four direction<br>nds to make<br>uences.     | •                                     | oject from a task<br>cription.                                                  | Design a project<br>a given ex                                                                                |                              |
| Key Concepts                       | Programming                                                           | Progr                                                                                                | ramming                                      | Prog                                  | ramming                                                                         | Progran                                                                                                    | nming                        |
| Focus Area                         | Computing                                                             | Moving a Robot (Year 1)                                                                              |                                              | Sequen                                | icing sounds                                                                    | Variables in Games                                                                                            |                              |
| (YRI – 6 Teach<br>Computing units) |                                                                       | brief recap                                                                                          | ould begin with a of online safety ctations. | All units should                      | fear 3) d begin with a brief safety expectations.                               | (Year All units should brief recap of expecta                                                                 | d begin with a online safety |
| Project Evolve                     | Online bullying (B)                                                   | Privacy and sec                                                                                      | urity (P)                                    | Managing online i                     | nformation (I)                                                                  | Online reputation                                                                                             |                              |
| Coverage                           | Managing online information (I). Health, well-being and lifestyle (H) | Copyright and                                                                                        |                                              |                                       | g and lifestyle (H)                                                             | Managing online inf                                                                                           |                              |
| Vocabulary                         | Technology Mechanical to                                              | ' I                                                                                                  | Directions                                   | Scratch                               | Point in                                                                        | Variable                                                                                                    |                              |
|                                    | Share Wind-up toy                                                     | Backwards                                                                                            | Plan                                         | Programming                           | direction                                                                       | Value                                                                                                    |                              |
|                                    | Create Programmable                                                   |                                                                                                    | Algorithm                                    | Blocks                                | Go to                                                                           | Event                                                                                                    |                              |
|                                    | Internet Toy                                                          | Clear                                                                                                | Program                                      | Commands                              | Glide                                                                           | Algorithm                                                                                                    |                              |
|                                    |                                                                       | Go<br>Commands                                                                                       | Route                                        | Code<br>Sprite                        | Sequence<br>Event                                                               | Code<br>Task                                                                                                  |                              |
|                                    |                                                                       | Instructions                                                                                         |                                              | Costume                               | Task                                                                            | debug                                                                                                    |                              |
|                                    |                                                                       | instructions                                                                                         |                                              | Stage                                 | Design                                                                          | 1 2006                                                                                                    |                              |
|                                    |                                                                       |                                                                                                    |                                              | Backdrop                              | Run the code                                                                    |                                                                                                    |                              |
|                                    |                                                                       |                                                                                                    |                                              | Motion,                               | Algorithm                                                                       |                                                                                                    |                              |

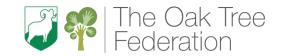

| Equipment / Apps                             |   | Equipment: iPads BeeBots  Apps, Software, Sites: BeeBot App (iPads)                                                       | Equipment: iPads BeeBots  Apps, Software, Sites: BeeBot App (iPads)                                                                                       | Turn Bug Debug  Equipment: Laptops  Apps, Software, Sites: https://scratch.mit.edu – save to server or Google Drive Scratch 3                                                                                                    | Equipment: Laptops Apps, Software, Sites: Scratch 3                                                                                                    |
|----------------------------------------------|---|----------------------------------------------------------------------------------------------------|----------------------------------------------------------------------------------------------------|----------------------------------------------------------------------------------------------------|----------------------------------------------------------------------------------------------------|
| Substantive and<br>disciplinary<br>knowledge | I | Play Simon Says<br>(algorithms/debugging)                                                                                 | Buttons  Explain what a given command will do  • Predict the outcome of a command on a device • Match a command to an outcome • Run a command on a device | Introduction to Scratch  Explore a new programming environment  • Identify the objects in a Scratch project (sprites, backdrops)  • Explain that objects in Scratch have attributes (linked to)  • Recognise that commands in Scratch are represented as blocks | Introducing variables  Define a 'variable' as something that is changeable  • Identify examples of information that is variable  • Explain that the way a variable change can be defined  • Identify that variables can hold numbers or letters |
|                                              | 2 | Take a simple 'problem' and split it into smaller steps — E.g., to dress a teddy (computational thinking - decomposition) | Directions  Act out a given word  Follow an instruction Recall words that can be acted out Give directions                                                | Programming sprites  Identify that commands have an outcome  Identify that each sprite is controlled by the commands I choose  Create a program following a design                                                                                              | Variables in programming  Explain why a variable is used in a program  • Identify a program variable as a placeholder in memory for a single value  • Explain that a variable has a name and a value                                            |

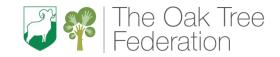

|   |                                                                                                    | Compacing - Curriculum                                                                                                    | <u> </u>                                                                                                    |                                                                                                    |
|---|----------------------------------------------------------------------------------------------------|----------------------------------------------------------------------------------------------------|----------------------------------------------------------------------------------------------------|----------------------------------------------------------------------------------------------------|
|   |                                                                                                    |                                                                                                    | <ul> <li>Choose a word which<br/>describes an on-screen action<br/>for my plan</li> </ul>                                                                                                    | <ul> <li>Recognise that the value<br/>of a variable can be<br/>changed</li> </ul>                                                                                                    |
| 3 | Come up with a set of instructions (pictures of arrows) to navigate a partner around a simple obstacle course in PE (algorithms) | Forwards and backwards  Combine forwards and backwards commands to make a sequence  • Compare forwards and backwards movements  • Start a sequence from the same place  • Predict the outcome of a sequence involving forwards and backwards commands | Sequences  Explain that a program has a start  Start a program in different ways  Create a sequence of connected commands  Explain that the objects in my project will respond exactly to the code | Improving a game  Choose how to improve a game by using variables  Decide where in a program to change a variable  Make use of an event in a program to set a variable  Recognise that the value of a variable can be used by a program |
| 4 | 'Program' each other to find<br>hidden objects (programming)                                                                     | Four directions  Combine four direction commands to make sequences  Compare left and right turns  Experiment with turn and move commands to move a robot  Predict the outcome of a sequence involving up to four commands                             | Ordering commands  Recognise that a sequence of commands can have an order  • Explain what a sequence is • Combine sound commands • Order notes into a sequence                                    | Designing a game  Design a project that builds on a given example  Choose the artwork for my project  Create algorithms for my project  Explain my design choices                                                                       |

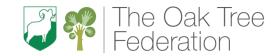

| 5                 | Record instructions for friends (programming)  Listen to and follow recorded instructions           | Getting there  Plan a simple program  • Explain what my program should do  • Choose the order of commands in a sequence  • Debug my program                 | Looking good  Change the appearance of my project  Build a sequence of commands  Decide the actions for each sprite in a program  Make design choices for my artwork                         | Design to code  Use my design to create a project  Create the artwork for my project  Choose a name that identifies the role of a variable  Test the code that I have |
|-------------------|----------------------------------------------------------------------------------------------------|----------------------------------------------------------------------------------------------------|----------------------------------------------------------------------------------------------------|----------------------------------------------------------------------------------------------------|
| 6                 | Explore playing with programmable toys (e.g., Bee bots, remote-controlled cars, etc.) (programming) | Routes  Find more than one solution to a problem  Identify several possible solutions Plan two programs Use two different programs to get to the same place | Making an instrument  Create a project from a task description  Identify and name the objects I will need for a project Relate a task description to a design Implement my algorithm as code | written Improving and sharing Evaluate my project  Identify ways that my game could be improved Use variables to extend my game Share my game with others             |
| Cycle A<br>Term 6 |                                                                                                    |                                                                                                    | Place - local history le school topic)                                                                                                    | 1                                                                                                    |
|                   | EYFS                                                                                                | YRI YR2                                                                                                    | YR3 YR4                                                                                                    | YR5 YR6                                                                                                    |
| End points        | Describe a series of instructions as a sequence.                                                    | Create and debug a program that I have written.                                                                                                    | Create a program that uses count-controlled loops to produce a given outcome                                                                                                    | Develop a program to use inputs and outputs on a controllable device                                                                                                  |
| Key Concepts      | Programming                                                                                         | Programming                                                                                                    | Programming                                                                                                    | Programming                                                                                                    |
| Focus Area        | Algorithms                                                                                          | Robot Algorithms (Year 2)                                                                                                    | Repetition in Shapes<br>(Year 4)                                                                                                    | Sensing movement                                                                                                    |

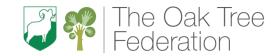

| (YRI – 6 Teach Computing units)                                                           |      | All units should begin with a brief recap of online safety expectations. |                                                             | All units should begin with a brief recap of online safety expectations. |                                                       | (Year 6) - Replace with 'Selection in Quizzes' if no access to Microbits All units should begin with a brief recap of online safety expectations. |                                                                          |                                                                                    |                                                                      |
|-------------------------------------------------------------------------------------------|------|--------------------------------------------------------------------------|-------------------------------------------------------------|--------------------------------------------------------------------------|-------------------------------------------------------|----------------------------------------------------------------------------------------------------|--------------------------------------------------------------------------|------------------------------------------------------------------------------------|----------------------------------------------------------------------|
| Project Evolve<br>Coverage                                                                |      | (I).                                                                     | g (B)<br>ne information<br>eing and lifestyle               | Privacy and secu<br>Copyright and o                                      |                                                       | Managing online i<br>Health, well-being<br>Copyright and ov                                                                                       | g and lifestyle (H)                                                      | Online reputati<br>Managing online                                                 | ion (R)<br>e information (I)                                         |
| Vocabulary                                                                                |      | Choices<br>Internet<br>Website<br>Technology<br>Share                    | Create Internet Mechanical toy Wind-up toy Programmable Toy | Instructions Sequence Clear Unambiguous Algorithm Program Sequence       | Order<br>Commands<br>Prediction<br>route<br>debugging | Program Turtle Commands Code snippet Algorithm Design Debug Logo Pattern                                                                          | Repeat Repetition Count- controlled loop Value Trace Decompose Procedure | Micro:bit MakeCode Input Process Output USB Condition If then else Variable Random | Input Selection Sensing Navigation Compass Algorithm Task Code Debug |
| Equipment / A                                                                             | Apps |                                                                          |                                                             | Equipment: iPads BeeBots  Apps, Software                                 |                                                       | Equipment: Laptops iPads Apps, Software                                                                                                    | •                                                                        |                                                                                    | currently not in                                                     |
|                                                                                           |      |                                                                          |                                                             | BeeBot App (iPa                                                          | ds)                                                   | https://turtleacad<br>- login using Goog<br>Logotacular                                                                                           | emy.com/playground<br>le                                                 |                                                                                    | uest from hub in<br>dvance                                           |
| instructions to a partner to build a simple structure using building blocks (programming) |      | Describe a series as a sequence                                          |                                                             | Programming a solution like that accurate is important                   | racy in programming                                   | The micro:bit  Create a progr controllable de                                                                                                    |                                                                          |                                                                                    |                                                                      |
| disciplinary<br>knowledge                                                                 |      |                                                                          |                                                             |                                                                          | instructions given<br>eone else                       |                                                                                                    | a computer by ommands                                                    |                                                                                    |                                                                      |

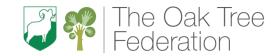

|   |                                                                                                    | <ul> <li>Choose a series of<br/>words that can be<br/>enacted as a sequence</li> <li>Give clear instructions</li> </ul>                                                                                                    | <ul> <li>Explain the effect of changing<br/>a value of a command</li> <li>Create a code snippet for a<br/>given purpose</li> </ul>                                                                           | <ul> <li>Apply my knowledge of programming to a new environment</li> <li>Test my program on an emulator</li> <li>Transfer my program to a controllable device</li> </ul>                                                                             |
|---|----------------------------------------------------------------------------------------------------|----------------------------------------------------------------------------------------------------|----------------------------------------------------------------------------------------------------|----------------------------------------------------------------------------------------------------|
| 2 | Sequence a series of photographs to recount a story (algorithms)  Invite the children to point out simple errors in images or texts (debugging)      | Explain what happens when we change the order of instructions   Use the same instructions to create different algorithms  Use an algorithm to program a sequence on a floor robot  Show the difference in outcomes between two sequences that consist of the same commands | Programming letters  Create a program in a text-based language   Use a template to create a design for my program  Write an algorithm to produce a given outcome  Test my algorithm in a text-based language | Explain that selection can control the flow of a program     Identify examples of conditions in the real world     Use a variable in an if, then, else statement to select the flow of a program     Determine the flow of a program using selection |
| 3 | Look at a set of drawn instructions (e.g., arrows) and predict what will happen if they were entered into a programmable toy (predicting algorithms) | Making predictions  Use logical reasoning to predict the outcome of a program  • Follow a sequence • Predict the outcome of a sequence • Compare my prediction to the program outcome                                                                                      | Patterns and repeats  Explain what 'repeat' means  Identify everyday tasks that include repetition as part of a sequence, eg brushing teeth, dance moves  Identify patterns in a sequence                    | Update a variable with a user input  Use a condition to change a variable  Experiment with different physical inputs                                                                                                    |

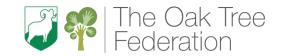

|   |                                                                                                    | Compacing - Curriculum                                                                                                    | 1 1 0 g 1 0 3 3 1 0 1 1 1 1 1 1 1 1 1 1 1 1 1 1                                                                                                    |                                                                                                    |
|---|----------------------------------------------------------------------------------------------------|----------------------------------------------------------------------------------------------------|----------------------------------------------------------------------------------------------------|----------------------------------------------------------------------------------------------------|
|   |                                                                                                    |                                                                                                    | Use a count-controlled loop<br>to produce a given outcome                                                                                                    | <ul> <li>Explain that checking a<br/>variable doesn't change its<br/>value</li> </ul>                                                                                                    |
| 4 | Understand that operations can be predicted and have a cause and effect (e.g., press a button turns on/off)  Develop an understanding that an operation has a predictable result (e.g., clicking a mouse selects an object) (predicting algorithms) | Mats and routes  Explain that programming projects can have code and artwork  • Explain the choices I made for my mat design • Identify different routes around my mat • Test my mat to make sure that it is usable | Using loops to create shapes  Modify a count-controlled loop to produce a given outcome  Identify the effect of changing the number of times a task is repeated  Predict the outcome of a program containing a count-controlled loop  Choose which values to change in a loop | Use a conditional statement to compare a variable to a value  Use an operand (e.g., <>=) in an if, then statement  Explain the importance of the order of conditions in else, if statements  Modify a program to achieve a different outcome |
| 5 | Use simple software applications to make something happen (e.g., Bee Bot iPad app)                                                                                                    | Algorithm Design  Design an algorithm  Explain what my algorithm should achieve  Create an algorithm to meet my goal  Use my algorithm to create a program                                                          | Breaking things down  Decompose a task into small steps      Identify 'chunks' of actions in the real world      Use a procedure in a program     Explain that a computer can repeatedly call a procedure                                                                     | Designing a step counter  Design a project that uses inputs and outputs on a controllable device  Decide what variables to include in a project  Design the algorithm for my project  Design the program flow for my project                 |

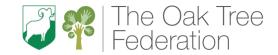

| 6 | Look at the cables that connect computers to the | Debugging                                                                                                    | Creating a program                                                                                                    | Making a step counter                                                                                                    |  |
|---|--------------------------------------------------|----------------------------------------------------------------------------------------------------|----------------------------------------------------------------------------------------------------|----------------------------------------------------------------------------------------------------|--|
|   | school network (network)                         | Create and debug a program that I have written                                                                                                    | Create a program that uses count-<br>controlled loops to produce a given<br>outcome                                                                                     | Develop a program to use inputs and outputs on a controllable device                                                                                       |  |
|   |                                                  | <ul> <li>Test and debug each part of the program</li> <li>Plan algorithms for different parts of a task</li> <li>Put together the different parts of my program</li> </ul> | <ul> <li>Design a program that includes count-controlled loops</li> <li>Make use of my design to write a program</li> <li>Develop my program by debugging it</li> </ul> | <ul> <li>Create a program based on my design</li> <li>Test my program against my design</li> <li>Use a range of approaches to find and fix bugs</li> </ul> |  |

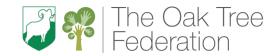

| Term I                                                |                                                                                                    |                                                                                                    | (Whol                                                                                                    | le school topic)                                                                                   |                                                                                                    |                                                                                                    |                                                                                              |  |
|-------------------------------------------------------|----------------------------------------------------------------------------------------------------|----------------------------------------------------------------------------------------------------|----------------------------------------------------------------------------------------------------|----------------------------------------------------------------------------------------------------|----------------------------------------------------------------------------------------------------|----------------------------------------------------------------------------------------------------|----------------------------------------------------------------------------------------------|--|
|                                                       | EYFS                                                                                                    | YRI                                                                                                    | YR2                                                                                                    | YR3                                                                                                | YR4                                                                                                    | YR5                                                                                                    | YR6                                                                                          |  |
| Early Learning Goals<br>(EYFS)<br>National Curriculum | Pupils will be learning to: Communication & Language Development: ELGI - Listening & Understanding PDED ELG3 - follow instructions with several ideas or actions ELG3 - Set and work towards simple goals                                                                                                    | Pupils should be tau understand w are; how they as programs of and that prog following pred unambiguous create and de programs use logical rea                                                   | yR2  Ight: hat algorithms are implemented on digital devices; rams execute by cise and instructions bug simple  asoning to predict                                                     | YR3  Pupils should b  design, v including decompo  use sequ variables use logic to detect understa |                                                                                                    | s that accomplish spe<br>g physical systems; so<br>earts<br>etition in programs; v<br>out and output<br>ow some simple algo<br>lgorithms and progra<br>ncluding the internet                                                       | ecific goals, blve problems by vork with brithms work and ims c; how they can                |  |
|                                                       | ELG4 – Show resilience and perseverance in the face of challenge ELG5 – play cooperatively, taking turns  Physical Development: ELG7 – Use a range of small tools Mathematics ELG12 - Explore and represent patterns Literacy ELG10 – Writing  Understanding the World: ELG13 - Know some similarities and differences between things in the past and now  Expressive Arts & Design: ELG16 - Safely use and | the behaviour programs  use technology create, organismanipulate and content  recognise consinformation to school  use technology respectfully, keen information powhere to go for support where | gy purposefully to ise, store, and retrieve digital mmon uses of echnology beyond gy safely and eceping personal rivate; identify for help and a they have ut content or e internet or | opportu  use sear and rank select, uservices) program collectin use tech acceptab                  | nities they offer for comr<br>ch technologies effectivel<br>ced, and be discerning in<br>se and combine a variety<br>on a range of digital dev<br>is, systems and content the<br>g, analysing, evaluating an<br>nology safely, respectfully<br>ole/unacceptable behavious<br>s about content and cont | munication and collably, appreciate how re<br>evaluating digital con-<br>of software (includin-<br>rices to design and cr<br>that accomplish given<br>and presenting data and<br>y and responsibly; re-<br>ur; identify a range of | esults are selected tent ng internet reate a range of goals, including d information cognise |  |
|                                                       | explore a variety of materials, tools and techniques                                                                                                    |                                                                                                    |                                                                                                    |                                                                                                    |                                                                                                    |                                                                                                    |                                                                                              |  |

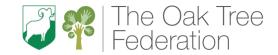

| End points                                   | ELG16 - Share their creations, explaining the process they have used; ELG17 - Being imaginative & expressive  Ind points  Recognise the uses and feature information technology |                                                                                                | _                                                                                                    | networked devices the internet                                                                                       |                                                                                                    | o a shared project                                              |
|----------------------------------------------|----------------------------------------------------------------------------------------------------|------------------------------------------------------------------------------------------------|----------------------------------------------------------------------------------------------------|----------------------------------------------------------------------------------------------------|----------------------------------------------------------------------------------------------------|-----------------------------------------------------------------|
| Key Concepts                                 | Computing systems and networks                                                                                                    | Computing systems and networks                                                                 | Computing systems and networks                                                                                                    |                                                                                                    | Computing systems and networks                                                                          |                                                                 |
| Focus Area  (YRI – 6 Teach  Computing units) | Technology                                                                                                    | IT around us (Year 2) All units should begin with a brief recap of online safety expectations. | The Internet (Year 4) All units should begin with a brief recap of online safety expectations.                                                      |                                                                                                    | Systems and searching (Year 5) All units should begin with a brief recap of online safety expectations. |                                                                 |
| Project Evolve<br>Coverage                   | Privacy and security (P) Copyright and ownership (C)                                                                                                    | Self-image and identity (S) Privacy and security (P) Online bullying (B)                       | Self-image and identity (S) Online relationships (F) Online bullying (B)                                                                            |                                                                                                    | Self-image and identity (S) Online relationships (F) Online reputation (R)                              |                                                                 |
| Vocabulary                                   | Screen Mouse Keyboard Equipment Buttons Paint                                                                                                    | Information Technology (IT) Computer Barcode scanner/scan                                      | Internet Network Router Security Network switch Server Wireless Access Point (WAP) Router Website Web page Web address Router Routing Route tracing | Browser World Wide Web Content Links Files Download Sharing Ownership Permission Information Accurate Honest Adverts | System Connection Digital Input Process Output Protocol Address                                         | Packet<br>Chat<br>Slide deck<br>Reuse<br>Remix<br>Collaboration |
| Equipment / Apps                             | Equipment:                                                                                                    | Equipment: Laptops (keyboards and trackpads)                                                   | Equipment: Laptops                                                                                                    |                                                                                                    | Equipment:                                                                                              |                                                                 |

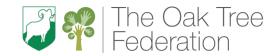

|                                              |   | Cameras, mobile devices, audio recording devices                                    | Apps, Software, Sites: paintz.app                                                                                                    | Apps, Software, Sites: https://padlet.com/                                                                                                    | Apps, Software, Sites: https://padlet.com/ Google Slides                                                                                                    |
|----------------------------------------------|---|-------------------------------------------------------------------------------------|----------------------------------------------------------------------------------------------------|----------------------------------------------------------------------------------------------------|----------------------------------------------------------------------------------------------------|
| Substantive and<br>disciplinary<br>knowledge | ı | Discuss how technology is used at school and at home                                | Lesson I What is IT?  To recognise the uses and features of information technology  I can identify examples of computers  I can describe some uses of computers  I can identify that a computer is a part of IT | Lesson I Connecting networks  To describe how networks physically connect to other networks  I can describe the internet as a network of networks  I can demonstrate how information is shared across the internet  I can discuss why a network needs protecting    | Lesson I Systems To explain that computers can be connected together to form systems  I can explain that systems are built using a number of parts  I can describe that a computer system features inputs, processes, and outputs  I can explain that computer systems communicate with other devices |
|                                              | 2 | Model and enable the use of real and imaginary technologies, including online tools | IT in school  Identify the uses of information technology in the school  Identify examples of IT  Sort school IT by what it's used for  Identify that some IT can be used in more than one way                  | What is the internet made of?  Recognise how networked devices make up the internet  Describe networked devices and how they connect  Explain that the internet is used to provide many services  Recognise that the World Wide Web contains websites and web pages | Computer systems and us  Recognise the role of computer systems in our lives  Identify tasks that are managed by computer systems Identify the human elements of a computer system                                                                                                    |

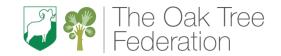

|               |                                                                                                    | <u>Gompacing</u> Garriediani I                                                                                                    | <u>- 0 g - 0 3 3 10 11 1 1 1 1 1 1 1 1 1 1 1 1 1 1</u>                                                                                                    | Explain the benefits of a given computer system                                                                                                    |
|---------------|----------------------------------------------------------------------------------------------------|----------------------------------------------------------------------------------------------------|----------------------------------------------------------------------------------------------------|----------------------------------------------------------------------------------------------------|
| sy<br>in<br>m | iteract with computer vistems using different puts — e.g., by using a louse, voice, speech or buch | IT in the world  Identify information technology beyond school  • Find examples of information technology  • Sort IT by where it is found  • Talk about uses of information technology | Sharing information  Outline how websites can be shared via the World Wide Web (WWW)  • Describe where websites are stored when uploaded to the WWW  • Describe how to access websites on the WWW  • Explain the types of media that can be shared on the WWW | Searching the web  Experiment with search engines  • Make use of a web search to find specific information  • Refine my web search  • Compare results from different search engines                         |
| as            | se a range of devices such<br>s cameras, mobile devices,<br>udio recording devices                 | The benefits of IT  Explain how information technology helps us  Recognise common types of technology  Demonstrate how IT devices work together  Say why we use IT                     | What is a website?  Describe how content can be added and accessed on the World Wide Web (WWW)  Explain what media can be found on websites  Recognise that I can add content to the WWW  Explain that internet services can be used to create content online | Describe how search engines select results  • Explain why we need tools to find things online • Recognise the role of web crawlers in creating an index • Relate a search term to the search engine's index |

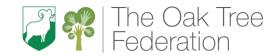

| End points |   | Explore computer applications and technologies.                                 | Use a computer to write.                                                                                                    |                                                           | Add content to a desktop publishing publication.                                                                                                    |                                                                                                    |                                                                                                    | tor drawing by<br>ng shapes.                                                                               |
|------------|---|---------------------------------------------------------------------------------|----------------------------------------------------------------------------------------------------|-----------------------------------------------------------|----------------------------------------------------------------------------------------------------|----------------------------------------------------------------------------------------------------|----------------------------------------------------------------------------------------------------|----------------------------------------------------------------------------------------------------|
| Term 2     |   | EYFS                                                                            | Camera, Action!                                                                                                    | YR2                                                       | YR3                                                                                                    | nt Achievers! YR4                                                                                                    | YR5                                                                                                    | and ready to<br>go<br>YR6                                                                                  |
| Cycle B    | 6 | Explore changing the colour or font of a title or caption typed on the computer | Recognise that choices are made when using information technology  Identify the choices that I make when using IT  Use IT for different types of activities  Explain the need to use IT in different ways |                                                           | Can I believe what I read?  Evaluate the consequences of unreliable content  • Explain that not everything on the World Wide Web is true  • Explain why some information I find online may not be honest, accurate, or legal  • Explain why I need to think carefully before I share or reshare content |                                                                                                    | How are searches influenced  Recognise why the order of results is important, and to whom  • Describe some of the ways that search results can be influenced • Recognise some of the limitations of search engines • Explain how search engines make money |                                                                                                    |
|            | 5 | Use a keyboard to copy or write a title or caption for work                     | safe                                                                                                    | ses of<br>chnology<br>crent rules for<br>can help keep me | Explain content     Suggest on web     I can exto prot                                                                                                    | the content of the WWW ople that websites and their t are created by people who owns the content sites cplain that there are rules ect content | <ul> <li>Explain to engine for rank res</li> <li>Give exacused by rank res</li> </ul>                                                                                                    | ch results are list by rank that a search ollows rules to cults amples of criteria search engines to cults |

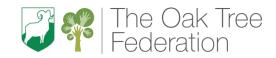

| Key Concept               | s   | Creating Media                                | Creatin                                       | g Media               | Creating Media                       |                                               | Creating Media                     |                                |
|---------------------------|-----|-----------------------------------------------|-----------------------------------------------|-----------------------|--------------------------------------|-----------------------------------------------|------------------------------------|--------------------------------|
| Focus Area                |     | Digital Literacy                              | Digital Wri                                   | ting (Year 1)         | Desktop Publishing                   |                                               | Introduction to vector graphics    |                                |
|                           |     |                                               |                                               | in with a brief recap | (Year 3)                             |                                               |                                    | ear 5)                         |
| (YRI – 6 Teac             |     |                                               | of online safety                              | y expectations.       |                                      | All units should begin with a brief recap of  |                                    | begin with a brief             |
| Computing uni             |     |                                               |                                               |                       |                                      | fety expectations.                            | •                                  | afety expectations.            |
|                           |     | Privacy and security (P)                      | Self-image and identi                         |                       | Self-image and id                    |                                               | Self-image and id                  |                                |
| Coverage                  |     | Copyright and ownership                       | Privacy and security                          | (P)                   | Online relationsh                    |                                               | Online relationsh                  | ,                              |
|                           |     | (C)                                           | Online bullying (B)                           |                       | Online bullying (I                   | 3)                                            | Online reputatio                   | n (R)                          |
| Vocabulary                |     | Collect                                       | Word processor                                | Text                  | Text                                 | Orientation                                   | Vector                             | Resize                         |
|                           |     | Count                                         | Keyboard                                      | cursor                | Images                               | Placeholder                                   | Drawing tools                      | Rotate                         |
|                           |     | Organise                                      | Keys                                          | Capital letters       | Communicate                          | Desktop publishing                            | Shapes                             | Duplicate/copy                 |
|                           |     | Sort                                          | Letters                                       | Toolbar               | Font                                 | Сору                                          | Object                             | Zoom                           |
|                           |     | Compare                                       | Microsoft Word                                | Bold                  | Style                                | Paste                                         | Icons                              | Select                         |
|                           |     | Set                                           | Google Docs                                   | Italic                | Template                             | Layout                                        | Toolbar                            | Rotate                         |
|                           |     |                                               | Numbers                                       | Underline             | Landscape                            |                                               | Vector drawing                     | Alignment grid                 |
|                           |     |                                               | Space                                         | Font                  | Portrait                             |                                               | Move                               |                                |
| F                         |     | <b>P</b> • •                                  | Backspace                                     | Undo                  | <b>F</b> • ,                         |                                               | <b>-</b>                           |                                |
| Equipment / Ap            | ops | Equipment:                                    |                                               |                       | Equipment:                           |                                               | Equipment:                         |                                |
|                           |     | Laptops (keyboards and trackpads)             |                                               |                       | Laptops                              |                                               | Laptops                            |                                |
|                           |     | , ,                                           | Apps, Software, Sites:                        |                       | Apps, Software, Sites:               |                                               | Apps, Software, Sites:             |                                |
|                           |     | Apps, Software, Sites:                        | Microsoft Office Suit                         |                       | Adobe Spark or Canva or MS Publisher |                                               | Google Drawings                    |                                |
|                           |     | 2Simple                                       | Docs etc.                                     |                       | •                                    |                                               |                                    |                                |
|                           |     |                                               |                                               |                       |                                      |                                               |                                    |                                |
|                           | I   | Play with imaginary technologies in role-play | Exploring the keybox                          | ard                   | Words and pictu                      |                                               | The drawing too                    | ls                             |
|                           |     |                                               | Use a computer to v                           | write                 | Recognise how to information         | ext and images convey                         | Identify that draw used to produce | ving tools can be<br>different |
| Substantive and           |     |                                               | Open a world                                  | rd processor          |                                      |                                               | outcomes                           |                                |
| disciplinary<br>knowledge |     |                                               | •                                             | •                     |                                      | the difference between                        |                                    |                                |
| Kilowieuge                |     |                                               | g .                                           | keys on a keyboard    | text and images                      |                                               | <ul> <li>Recogni</li> </ul>        | se that vector                 |
|                           |     |                                               | <ul> <li>Identify and<br/>keyboard</li> </ul> | l find keys on a      |                                      | se that text and images<br>nmunicate messages | _                                  | s are made using               |

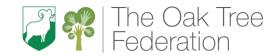

|   |                                                                                          | Compacing Carriculant                                                                                                    | Togression Thap                                                                                                    | ,                                                                                                    |
|---|------------------------------------------------------------------------------------------|----------------------------------------------------------------------------------------------------|----------------------------------------------------------------------------------------------------|----------------------------------------------------------------------------------------------------|
|   |                                                                                          |                                                                                                    | <ul> <li>Identify the advantages and<br/>disadvantages of using text and<br/>images</li> </ul>                                                                                                    | <ul> <li>Experiment with the shape and line tools</li> <li>Discuss how vector drawings are different from paper-based drawings</li> </ul>                                                                                                    |
| 2 | Explore a range of computer applications, e.g., drawing apps, ageappropriate games etc., | Adding and removing text  Add and remove text on a computer  • Enter text into a computer  • Use letter, number, and space keys  • Use backspace to remove text                                      | Can you edit it?  Recognise that text and layout can be edited  • Change font style, size, and colours for a given purpose  • Edit text  • Explain that text can be changed to communicate more clearly | Creating images  Create a vector drawing by combining shapes  Identify the shapes used to make a vector drawing  Explain that each element added to a vector drawing is an object  Move, resize, and rotate objects I have duplicated              |
| 3 | Model using web pages to find things out                                                 | Identify that the look of text can be changed on a computer  Type capital letters Explain what the keys that I have learnt about already do Identify the toolbar and use bold, italic, and underline | Choose appropriate page settings  Define the term 'page orientation'  Recognise placeholders and say why they are important  Create a template for a particular purpose                                 | Making effective drawings  Use tools to achieve a desired effect   Use the zoom tool to help me add detail to my drawings  Explain how alignment grids and resize handles can be used to improve consistency  Modify objects to create a new image |

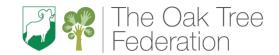

| 4 | Follow shortcuts, favourites or weblinks to explore simple websites | Making changes to text  Make careful choices when changing text  Select a word by double-clicking  Select all of the text by clicking and dragging  Change the font                          | Can you add content? Add content to a desktop publishing publication  • Choose the best locations for my content  • Paste text and images to create a magazine cover  • Make changes to content after I've added it | Layers and objects  Recognise that vector drawings consist of layers  • Identify that each added object creates a new layer in the drawing  • Change the order of layers in a vector drawing  • Use layering to create an image                |
|---|---------------------------------------------------------------------|----------------------------------------------------------------------------------------------------|----------------------------------------------------------------------------------------------------|----------------------------------------------------------------------------------------------------|
| 5 | Use a camera to take photographs of your favourite toys in class    | Explaining my choices  Explain why I used the tools that I chose  Say what tool I used to change the text  Decide if my changes have improved my writing  I can use 'undo' to remove changes | Lay it out  Consider how different layouts can suit different purposes  Identify different layouts Match a layout to a purpose Choose a suitable layout for a given purpose                                         | Manipulating objects  Group objects to make them easier to work with  Copy part of a drawing by duplicating several objects  Recognise when I need to group and ungroup objects  Reuse a group of objects to further develop my vector drawing |
| 6 | Explore light and shadows through using torches                     | Pencil or keyboard  Compare typing on a computer to writing on paper                                                                                                    | Why desktop publishing?  Consider the benefits of desktop publishing                                                                                                    | Apply what I have learned about vector drawings                                                                                                    |

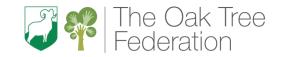

|                                          |                                                                            |                                                               | ferences between iting fer typing or | Identify the publishing     Say why do be helpfu      Compare                               | he uses of desktop<br>g in the real world<br>desktop publishing might                       | <ul> <li>Create a vector drawing for a specific purpose</li> <li>Reflect on the skills I have used and why I have used them</li> <li>Compare vector drawings to freehand paint drawings</li> </ul> |                                             |
|------------------------------------------|----------------------------------------------------------------------------|---------------------------------------------------------------|--------------------------------------|---------------------------------------------------------------------------------------------|---------------------------------------------------------------------------------------------|----------------------------------------------------------------------------------------------------|---------------------------------------------|
| Cycle B                                  | S                                                                          | uperheroes!                                                   |                                      | Under                                                                                       | the canopy                                                                                  | Frozen k                                                                                                    | Kingdom                                     |
| Term 3                                   | EYFS                                                                       | YRI                                                           | YR2                                  | YR3                                                                                         | YR4                                                                                         | YR5                                                                                                    | YR6                                         |
| End points                               | Capture our work through the use of technology.                            | Create music for a purpose.                                   |                                      | Change the composition of an image.                                                         |                                                                                             | Construct a digital 3D model of a physical object.                                                                                                    |                                             |
| Key Concepts                             | Creating Media                                                             | Creating I                                                    | Media                                | Creating Media                                                                              |                                                                                             | Creating                                                                                                    | Media Media                                 |
| Focus Area (YRI – 6 Teach                | Digital Literacy                                                           | Digital Music<br>All units should begin<br>of online safety e | with a brief recap                   | Photo Editing (Year 4)  All units should begin with a brief recap of                        |                                                                                             |                                                                                                    |                                             |
| Computing units) Project Evolve Coverage | Self-image and identity (S) Online relationships (F) Online reputation (R) | Online relationships (F<br>Health, well-being and             |                                      | online safety expectations.  Online reputation (R)  Managing online information (I)         |                                                                                             | recap of online safety expectations.  Online bullying (B)  Health, well-being and lifestyle (H)  Copyright and ownership (C)                                                                       |                                             |
| Vocabulary                               | Paint Sounds Pictures Words Images                                         | Music Pattern Rhythm Pulse Tempo Pitch                        | Notes<br>Instrument<br>Open<br>Edit  | Image Edit Arrange Select Digital Crop Undo Save Search Copyright Composition Pixels Rotate | Recolour Magic wand Select Adjust Sharpen Brighten Fake Real Composite Cut Copy Paste Alter | 2D<br>3D<br>View<br>Space<br>Resize<br>Rotate                                                                                                    | Position Select Duplicate Dimensions Modify |

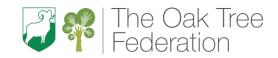

| Equipment / Ap                               | pps | Equipment: iPads (cameras) Apps, Software, Sites:                                           | Equipment: Laptops Apps, Software, Sites: musiclab.chromeexperiments.com/Song-Maker                                                                                                    | Flip Background Hue/saturation Foreground Sepia Publication Illustrator Original Vignette Font style Retouch Layer Clone border  Equipment: Laptops  Apps, Software, Sites: paint.net (app)                   | Equipment: Laptops  Apps, Software, Sites: Tinkercad – set up class link                                                                                                    |
|----------------------------------------------|-----|---------------------------------------------------------------------------------------------|----------------------------------------------------------------------------------------------------|----------------------------------------------------------------------------------------------------|----------------------------------------------------------------------------------------------------|
| Substantive and<br>disciplinary<br>knowledge | I   | Tour the school photographing the various ICT equipment                                     | How music makes us feel  Say how music can make us feel  Identify simple differences in pieces of music  Describe music using adjectives  Say what I do and don't like about a piece of music | Changing digital images  Explain that the composition of digital images can be changed  • Improve an image by rotating it  • Explain why I might crop an image  • Use photo editing software to crop an image | Introduction to 3D modelling  Recognise that you can work in three dimensions on a computer  • Add 3D shapes to a project • View 3D shapes from different perspectives • Move 3D shapes relative to one another |
|                                              | 2   | Encourage children to operate devices and equipment in school, sometimes with adult support | Rhythms and patterns  Identify that there are patterns in music  Create a rhythm pattern Play an instrument following a rhythm pattern  Explain that music is created and played by humans    | Changing the composition of images  Explain that colours can be changed in digital images  • Explain that different colour effects make you think and feel different things                                   | Modifying 3D objects  Identify that digital 3D objects can be modified  Resize an object in three dimensions Lift/lower 3D objects Recolour a 3D object                                                         |

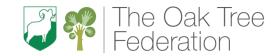

| 3 | Encourage children to speculate about why things happen or how things work                         | How music can be used  Experiment with sound using a computer  • Connect images with sounds • Use a computer to experiment with pitch • Relate an idea to a piece of music                             | <ul> <li>Experiment with different colour effects</li> <li>Explain why I chose certain colour effects</li> <li>Changing images for different uses</li> <li>Explain how cloning can be used in photo editing</li> <li>Add to the composition of an image by cloning</li> <li>Identify how a photo edit can be improved</li> <li>Remove parts of an image using cloning</li> </ul> | Make your own name badge  Recognise that objects can be combined in a 3D model  Rotate objects in three dimensions  Duplicate 3D objects  Group 3D objects                   |
|---|----------------------------------------------------------------------------------------------------|----------------------------------------------------------------------------------------------------|----------------------------------------------------------------------------------------------------|----------------------------------------------------------------------------------------------------|
| 4 | Get the children to use recording devices to say something about themselves or express their ideas | Notes and tempo  Use a computer to create a musical pattern  Identify that music is a sequence of notes  Explain how my music can be played in different ways  Refine my musical pattern on a computer | Retouching images  Explain that images can be combined  Experiment with tools to select and copy part of an image  Use a range of tools to copy between images  Explain why photos might be edited                                                                                                    | Making a desk tidy  Create a 3D model for a given purpose  Accurately size 3D objects  Show that placeholders can create holes in 3D objects  Combine a number of 3D objects |
| 5 | Model how to and support the saving and retrieval of children's work                               | Creating digital music                                                                                                    | Fake images                                                                                                    | Planning a 3D model                                                                                                    |

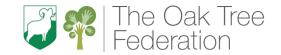

|                                                  | chosen  Create is computed  Add a sea rhythm  Share your work with an adult or peer in school. Share how you used a piece of technology  Review and refined |                                            | chosen  Create my ani computer  Add a sequency rhythm  Reviewing and editing respectively.  Review and refine our services my woods. | reate my animal's rhythm on a project  mputer  dd a sequence of notes to my anythm  and editing music  d refine our computer work  eview my work  Choose's project  Making and evaluate to my anythm  Evaluate how change to make the make the make th |                                                                                                    | ose suitable images for my | a 3D mod Combine of design  Make your own 3D Create my own dig        | objects in a  O model gital 3D model       |
|--------------------------------------------------|----------------------------------------------------------------------------------------------------|--------------------------------------------|----------------------------------------------------------------------------------------------------|----------------------------------------------------------------------------------------------------|----------------------------------------------------------------------------------------------------|----------------------------|-----------------------------------------------------------------------|--------------------------------------------|
|                                                  |                                                                                                    |                                            | <ul> <li>Explain how I changed my work</li> <li>Listen to music and describe<br/>how it makes me feel</li> </ul>                     |                                                                                                    | criteria  Use feedback to guide making changes  Combine text and my image to complete the project                                                                |                            | <ul><li>Explain ho could be in</li><li>Modify my improve it</li></ul> | ow my 3D model<br>mproved<br>v 3D model to |
| Cycle B                                          |                                                                                                    |                                            | nchanted Forest                                                                                                    | T                                                                                                    |                                                                                                    | ers and Raiders            | To Infinity a                                                         |                                            |
| Term 4                                           |                                                                                                    | EYFS                                       | YRI                                                                                                    | YR2                                                                                                    | YR3                                                                                                    | YR4                        | YR5                                                                   | YR6                                        |
| End points                                       |                                                                                                    | Use technology to create audio and images. | Select objects by<br>make comp                                                                                                    |                                                                                                    | Use a digital device to collect data automatically.                                                                                                    |                            | Apply my kno<br>database to ask<br>real-world o                       | k and answer                               |
| Key Concepts                                     | <b>i</b>                                                                                                    | Computer systems and networks              | Data and Info                                                                                                    | ormation                                                                                                    | Date                                                                                                    | a and Information          | Data and In                                                           | formation                                  |
| Focus Area<br>(YRI – 6 Teach<br>Computing units) |                                                                                                    | Audio                                      | Pictograms (Year 2) All units should begin with a brief recap of online safety expectations.                                         |                                                                                                    | Data Logging (Year 4) – Replace with 'Branching Databases' if no access to data loggers All units should begin with a brief recap of online safety expectations. |                            | Flat-File Da<br>(Year                                                 |                                            |

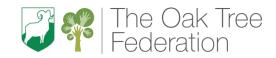

| Project Evolv<br>Coverage                              | е                                                                                            | Self-image and identity (S) Online relationships (F) Online reputation (R)                                                | Online relationships (F)<br>Health, well-being and                                                                                                    |                                                                                                    | Online reputation (R) Managing online information (I)                                                                                                    |                                                               | Online bullying (B) Health, well-being and lifestyle (H) Copyright and ownership (C)                                                                                                    |  |
|--------------------------------------------------------|----------------------------------------------------------------------------------------------|----------------------------------------------------------------------------------------------------|----------------------------------------------------------------------------------------------------|----------------------------------------------------------------------------------------------------|----------------------------------------------------------------------------------------------------|---------------------------------------------------------------|----------------------------------------------------------------------------------------------------|--|
| Vocabulary  Equipment Buttons Paint Sounds Compare Set |                                                                                              | Buttons Data More than Paint Object Less than Sounds Tally Explain Compare Chart Most common                              |                                                                                                    | Data Data set Table (layout) Import Input device Export Sensor Logged Data logger Collection Logging Review Data point Conclusion Interval Analyse |                                                                                                    | Database Data Information Record Field Sort Order Group Field | Record Search Criteria Graph Chart Axis Compare filter presentation                                                                                                    |  |
| Equipment / Ap                                         | ops                                                                                          | <b>Equipment:</b> Laptops, iPads, stereo, audio CDs.                                                                      | Equipment: E                                                                                                    |                                                                                                    | Equipment:  Data Loggers (currently not in school)                                                                                                    |                                                               | Equipment: Laptops  Apps, Software, Sites: Google Sheets or MS Excel                                                                                                    |  |
| Substantive and<br>disciplinary<br>knowledge           | 2                                                                                            | Listen to stories, music, watch animations using digital devices  Ask the children to choose a website appropriate for an | Recognise that we can count and compare objects using tally charts  Record data in a tally chart  Represent a tally count as a total  Compare totals in a tally chart |                                                                                                    | Answering questions  Explain that data gathered over time can be used to answer questions  • Choose a data set to answer a given question  • Suggest questions that can be answered using a given data set  • Identify data that can be gathered over time  Data collection |                                                               | Creating a paper-based database  Use a form to record information  Create a database using cards  Explain how information can be recorded  Order, sort, and group my data cards  Computer databases |  |
|                                                        | a website appropriate for an activity  Recognise that objects can be represented as pictures |                                                                                                    |                                                                                                    | Use a digital device to collect data automatically  Compare paper based database                                                                   |                                                                                                    | r and computer-<br>s                                          |                                                                                                    |  |

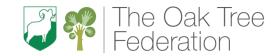

|   | 1                                                                                                  | Compacing Carriculari                                                                                                    |                                                                                                    | ,                                                                                                    |
|---|----------------------------------------------------------------------------------------------------|----------------------------------------------------------------------------------------------------|----------------------------------------------------------------------------------------------------|----------------------------------------------------------------------------------------------------|
|   |                                                                                                    | <ul> <li>Enter data onto a computer</li> <li>Use a computer to view data in a different format</li> <li>Use pictograms to answer simple questions about objects</li> </ul> | <ul> <li>Explain what data can be collected using sensors</li> <li>Use data from a sensor to answer a given question</li> <li>Identify that data from sensors can be recorded</li> </ul>                                  | <ul> <li>Explain what a field and a record is in a database</li> <li>Navigate a flat-file database to compare different views of information</li> <li>Choose which field to sort data by to answer a given question</li> </ul>                      |
| 3 | Ask the children to match images to a sound                                                        | Creating pictograms  Create a pictogram  Organise data in a tally chart  Use a tally chart to create a pictogram  Explain what the pictogram shows                         | Explain that a data logger collects 'data points' from sensors over time  Recognise that a data logger collects data at given points Identify the intervals used to collect data Talk about the data that I have captured | Using a database  Outline how you can answer questions by grouping and then sorting data  • Explain that data can be grouped using chosen values  • Group information using a database  • Combine grouping and sorting to answer specific questions |
| 4 | Supervise the children choosing appropriate images for a specific purpose (e.g., images of trains) | What is an attribute?  Select objects by attribute and make comparisons  Tally objects using a common attribute  Create a pictogram to arrange objects by an attribute     | Analysing data  Recognise how a computer can help us analyse data  • View data at different levels of detail  • Sort data to find information                                                                             | Using search tools  Explain that tools can be used to select specific data  • Choose which field and value are required to answer a given question                                                                                                  |

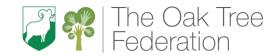

|   |                                                                                           | Answer 'more than'/'less than'     and 'most/least' questions about     an attribute                                                                                                    | Explain that there are different ways to view data                                                                                                    | <ul> <li>Outline how 'AND' and 'OR' can be used to refine data selection</li> <li>Choose multiple criteria to answer a given question</li> </ul>                                                                                      |
|---|-------------------------------------------------------------------------------------------|----------------------------------------------------------------------------------------------------|----------------------------------------------------------------------------------------------------|----------------------------------------------------------------------------------------------------|
| 5 | Provide opportunities for children to share their work online (e.g., upload to a website) | Comparing people  Recognise that people can be described by attributes  • Choose a suitable attribute to compare people • Collect the data I need • Create a pictogram and draw conclusions from it | Data for answers  Identify the data needed to answer questions  Propose a question that can be answered using logged data  Plan how to collect data using a data logger  Use a data logger to collect data                      | Explain that computer programs can be used to compare data visually  Select an appropriate chart to visually compare data  Refine a chart by selecting a particular filter  Explain the benefits of using a computer to create charts |
| 6 | Provide opportunities for children to represent/express ideas & feelings using technology | Presenting information  Explain that we can present information using a computer  • Use a computer program to present information in different ways  • Share what I have found out using a computer | Answering my question  Use data from sensors to answer questions  Interpret data that has been collected using a data logger  Draw conclusions from the data that I have collected  Explain the benefits of using a data logger | Databases in real life  Use a real-world database to answer questions  • Ask questions that will need more than one field to answer  • Refine a search in a real-world context  • Present my findings to a group                      |

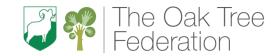

|                                            |                                                                                           |                                                                                                    | ole examples of why<br>on should not be                                            |                                                                                                    |                                                           |                                                                                                    |                                                   |
|--------------------------------------------|-------------------------------------------------------------------------------------------|----------------------------------------------------------------------------------------------------|------------------------------------------------------------------------------------|----------------------------------------------------------------------------------------------------|-----------------------------------------------------------|----------------------------------------------------------------------------------------------------|---------------------------------------------------|
| Cycle B                                    | Towers, T                                                                                 | unnels and Tu                                                                                                    | rrets                                                                              | Let'                                                                                                    | 's Grow!                                                  | Footsteps t                                                                                                  | hrough time                                       |
| Term 5                                     | EYFS                                                                                      | YRI                                                                                                    | YR2                                                                                | YR3                                                                                                    | YR4                                                       | YR5                                                                                                    | YR6                                               |
| End points                                 | Plan a simple program.                                                                    | ram. Use my algorithm to create a program.                                                                                                    |                                                                                    | Design and create a maze-based challenge.                                                                        |                                                           | Create a controllable system that includes selection.                                                        |                                                   |
| Key Concepts                               | Programming                                                                               | Progre                                                                                                    | amming B                                                                           | Progr                                                                                                    | ramming B                                                 | Prograi                                                                                                    | mming A                                           |
| Focus Area (YRI – 6 Teach Computing units) | Computing                                                                                 | Programm<br>(Y<br>All units should be<br>of online safe                                                                                                    | ing animations 'ear 1) egin with a brief recap ety expectations.                   | Events and Actions in programs (Year 3) All units should begin with a brief recap of online safety expectations. |                                                           | Selection in Physical Computing (Year 5) Replace with                                                        |                                                   |
| Project Evolve<br>Coverage                 | Online bullying (B) Managing online information (I). Health, well-being and lifestyle (H) | Online reputation (R) Managing online information (I) Copyright and ownership (C)  Health, well-being and lifestyle (H) Privacy and security (P) Copyright and ownership (C) |                                                                                    | Managing online i                                                                                                | nformation (I)                                            |                                                                                                    |                                                   |
| Vocabulary                                 | Technology Share Create Internet Mechanical toy Wind up toy Programmable Toy              | ScratchJr Bee-Bot Command Sprite Compare Programming Block Joining Start block Run                                                                                           | Program Background Delete Reset Algorithm Predict Effect Change Value instructions | Motion Sprite Event Algorithm Logic Move Resize Extension block Pen up                                           | Set up Action Pen Design Debugging Errors Setup Code Test | Microcontroller Components LED Program Repetition Infinite loop Output devices Count- controlled loop Switch | Condition True False Input Selection Action debug |
| Equipment / Apps                           | Equipment:<br>Laptops                                                                     | Equipment: Laptops  Apps, Software, Sites: Scratch r                                                                                                    |                                                                                    | Equipment: Laptops  Apps, Software, Scratch 3                                                                    | Sites:                                                    | Equipment: Laptops Apps, Software                                                                            | e, Sites:                                         |

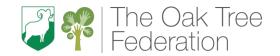

|                                        |   |                                                                                                    | Compacing Currection 1                                                                                                    | Togi ession i tup                                                                                                    | Crumbles currently not in school request from hub in advance                                                                                                    |
|----------------------------------------|---|----------------------------------------------------------------------------------------------------|----------------------------------------------------------------------------------------------------|----------------------------------------------------------------------------------------------------|----------------------------------------------------------------------------------------------------|
|                                        | ı | Play Simon Says<br>(algorithms/debugging)                                                                                 | Comparing tools  Choose a command for a given purpose                                                                                                    | Moving a sprite  Explain how a sprite moves in an existing                                                                                                    | Connecting Crumbles  Control a simple circuit connected                                                                                                    |
| Substantive and disciplinary knowledge |   | Take a simple 'problem' and split it into smaller steps — E.g., to dress a teddy (computational thinking - decomposition) | <ul> <li>Find which commands to move a sprite</li> <li>Use commands to move a sprite</li> <li>Compare different programming tools</li> </ul>                                  | <ul> <li>Explain the relationship between an event and an action</li> <li>Choose which keys to use for actions and explain my choices</li> <li>Identify a way to improve a program</li> </ul> | Create a simple circuit and connect it to a microcontroller     Program a microcontroller to make an LED switch on     Explain what an infinite loop does                                                                                                    |
|                                        | 2 | Ask the children to 'program' each other to find hidden objects (programming)                                             | Joining blocks  Show that a series of commands can be joined together  • Use more than one block by joining them together  • Use a Start block in a program  • Run my program | Maze movement  Create a program to move a sprite in four directions  Choose a character for my project  Choose a suitable size for a character in a maze  Program movement                    | Combining output components  Write a program that includes count-controlled loops      Connect more than one output component to a microcontroller      Use a count-controlled loop to control outputs      Design sequences that use count-controlled loops |
|                                        | 3 | Ask the children to come up with a set of instructions (pictures of arrows) to navigate a partner around a                | Make a change  Identify the effect of changing a value                                                                                                    | Drawing lines  Adapt a program to a new context                                                                                                    | Controlling with conditions                                                                                                    |

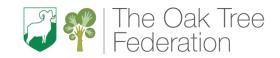

|   | simple obstacle course in PE (algorithms)     | <ul> <li>Find blocks that have numbers</li> <li>Change the value</li> <li>Say what happens when I change a value</li> </ul>                                                      | <ul> <li>Use a programming extension</li> <li>Consider the real world when making design choices</li> <li>Choose blocks to set up my program</li> </ul>                                                                                         | Explain that a loop can stop when a condition is met     Explain that a condition is either true or false     Design a conditional loop     Program a microcontroller to respond to an input                                                                  |
|---|-----------------------------------------------|----------------------------------------------------------------------------------------------------|----------------------------------------------------------------------------------------------------|----------------------------------------------------------------------------------------------------|
| 4 | Listen to and follow recorded instructions    | Adding sprites  Explain that each sprite has its own instructions  • Show that a project can include more than one sprite  • Delete a sprite  • Add blocks to each of my sprites | Adding features      Develop my program by adding features      Identify additional features (from a given set of blocks)      Choose suitable keys to turn on additional features      Build more sequences of commands to make my design work | Explain that a loop can be used to repeatedly check whether a condition has been met  Explain that a condition being met can start an action  Identify a condition and an action in my project  Use selection (an 'ifthen' statement) to direct the flow of a |
| 5 | Record instructions for friends (programming) | Project design  Design the parts of a project  Choose appropriate artwork for my project  Decide how each sprite will move                                                       | Debugging movement  Identify and fix bugs in a program  Test a program against a given design  Match a piece of code to an outcome                                                                                                    | program  Drawing designs  Design a physical project that includes selection  • Identify a real-world example of a condition starting an action                                                                                                    |

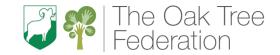

|                                             | 1                                                                                                  |                                                                                                    | Curriculani                             |                                                                                                    | •                                                                                  |                                                                                                    |                                                                                                    |  |
|---------------------------------------------|----------------------------------------------------------------------------------------------------|----------------------------------------------------------------------------------------------------|-----------------------------------------|----------------------------------------------------------------------------------------------------|------------------------------------------------------------------------------------|----------------------------------------------------------------------------------------------------|----------------------------------------------------------------------------------------------------|--|
|                                             |                                                                                                    | <ul> <li>Create an alg sprite</li> </ul>                                                                                   | orithm for each                         | Modify a                                                                                               | program using a design                                                             | will do                                                                                                    | ribe what my project o te a detailed drawing project                                                   |  |
| 6                                           | Explore playing with programmable toys (e.g., Bee bots, remote controlled cars etc.) (programming) | Following my design  Use my algorithm to compare the design  Add program on my algorithm to compare the program or created | nat match my<br>ming blocks based<br>hm | Make de them     Impleme                                                                               | e a maze-based challenge<br>sign choices and justify<br>nt my design<br>my project | Create a prographysical computer of the work of the work of the wo | e an algorithm that<br>ibes what my model<br>o<br>election to produce<br>ended outcome<br>and debug my |  |
| Cycle B                                     |                                                                                                    |                                                                                                    | Countrys                                | ide Connectio                                                                                          | nc                                                                                 | 1                                                                                                    |                                                                                                    |  |
| Term 6                                      | (Whole School topic)                                                                               |                                                                                                    |                                         |                                                                                                    |                                                                                    |                                                                                                    |                                                                                                    |  |
|                                             | EYFS                                                                                               | YRI                                                                                                    | YR2                                     | YR3                                                                                                    | YR4                                                                                | YR5                                                                                                    | YR6                                                                                                    |  |
| End points                                  | Explain that a sequence of commands has a start and an outcome.                                    | Design and create a program using my own design.                                                                           |                                         | Design and create a project that includes repetition.                                                  |                                                                                    | Design and                                                                                                    | create a program ses selection.                                                                        |  |
| Key Concepts                                | Programming                                                                                        | Programi                                                                                                    | ning B                                  | Programming B                                                                                          |                                                                                    | Programming B                                                                                                    |                                                                                                    |  |
| Focus Area  (YRI – 6 Teach Computing units) | Algorithms                                                                                         | Programming Quizzes (Year 2) All units should begin with a brief recap of online safety expectations.                      |                                         | Repetition in Games (Year 4)  All units should begin with a brief recap of online safety expectations. |                                                                                    | Selection in Quizzes (Year 6)  All units should begin with a brief recap of online safety expectations.                                                                                                    |                                                                                                    |  |
| Project Evolve<br>Coverage                  | Online bullying (B) Managing online information (I). Health, well-being and lifestyle (H)          | Online reputation (R) Managing online information (I) Copyright and ownership (C)                                          |                                         |                                                                                                    | g and lifestyle (H) Privacy                                                        |                                                                                                    | e information (I)                                                                                      |  |
| Vocabulary                                  | Choices Create                                                                                     | Sequence                                                                                                    | Algorithm                               | Scratch                                                                                                | Infinite loop                                                                      | Selection                                                                                                    | Debug                                                                                                  |  |

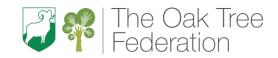

|                                        |     |                                                                                                    |                                                 | Compacing                                                                                                    | Carricalanii  |                                                             | <del></del>                                                                  | 1                                               | <del></del>                                                              |
|----------------------------------------|-----|----------------------------------------------------------------------------------------------------|-------------------------------------------------|----------------------------------------------------------------------------------------------------|---------------|-------------------------------------------------------------|------------------------------------------------------------------------------|-------------------------------------------------|--------------------------------------------------------------------------|
|                                        |     | Internet                                                                                                 | Internet                                        | Command                                                                                                    | Design        | Programming                                                 | Count-controlled                                                             | Condition                                       | Answer                                                                   |
|                                        |     | Website                                                                                                  | Mechanical toy                                  | Program                                                                                                    | Actions       | Sprite                                                      | loop                                                                         | True                                            | Task                                                                     |
|                                        |     | Technolo                                                                                                 | Wind-up toy                                     | Run                                                                                                    | Project       | Blocks                                                      | Costume                                                                      | False                                           | Input                                                                    |
|                                        |     | gy                                                                                                    | Programmable                                    | Start                                                                                                    | Modify        | Code                                                        | Repetition                                                                   | Count-                                          | Implement                                                                |
|                                        |     | Share                                                                                                    | Toy                                             | Outcome                                                                                                    | Debug         | Loop                                                        | Animate                                                                      | controlled                                      | Test                                                                     |
|                                        |     |                                                                                                    | •                                               | Predict                                                                                                    | •             | Repeat                                                      | Event block                                                                  | Loop                                            | Run                                                                      |
|                                        |     |                                                                                                    |                                                 | Blocks                                                                                                    |               | Value                                                       | Duplicate                                                                    | Outcomes                                        | condition                                                                |
|                                        |     |                                                                                                    |                                                 | Sprite                                                                                                    |               | Block                                                       | Modify                                                                       | Conditional                                     |                                                                          |
|                                        |     |                                                                                                    |                                                 | <b>'</b>                                                                                                    |               | Repeat                                                      | Algorithm                                                                    | statement                                       |                                                                          |
|                                        |     |                                                                                                    |                                                 |                                                                                                    |               | Forever                                                     | Debug                                                                        | Algorithm                                       |                                                                          |
|                                        |     |                                                                                                    |                                                 |                                                                                                    |               |                                                             | Refine                                                                       | Program                                         |                                                                          |
| Equipment / Ap                         | ops | Equipmen                                                                                                 | nt:                                             | Equipment:                                                                                                    |               | Equipment:                                                  |                                                                              | Equipment:                                      |                                                                          |
|                                        | •   | Laptops                                                                                                  |                                                 | Laptops                                                                                                    |               | Laptops                                                     |                                                                              | Laptops                                         |                                                                          |
|                                        |     |                                                                                                    |                                                 |                                                                                                    |               |                                                             |                                                                              | =470073                                         |                                                                          |
|                                        |     |                                                                                                    |                                                 | Apps, Software, Sites:                                                                                                    |               | Apps, Software, Sites:                                      |                                                                              | Apps, Software, Sites:                          |                                                                          |
|                                        |     |                                                                                                    |                                                 | Scratch r                                                                                                    |               | Scratch 3                                                   |                                                                              | Scratch 3                                       |                                                                          |
|                                        |     |                                                                                                    |                                                 |                                                                                                    |               |                                                             |                                                                              |                                                 |                                                                          |
|                                        | I   | I If you have them, show the children the cables that connect computers to the school network (networks) |                                                 | ScratchJr recap  Explain that a sequence of commands                                                                                          |               |                                                             | reate shapes  of count-controlled loops ogramming environment                |                                                 | lection is used in                                                       |
| Substantive and disciplinary knowledge |     |                                                                                                    |                                                 | <ul> <li>Identify the start of a sequence</li> <li>Identify that a program needs to be started</li> <li>Show how to run my program</li> </ul> |               | List an einstruct     Predict of code     I can me create a | everyday task as a set of ions including repetition the outcome of a snippet | used ii  Identif  progra  Modify  progra        | how conditions are n selection fy conditions in a am a condition in a am |
|                                        | 2   |                                                                                                    | s to a partner to<br>ble structure<br>ng blocks | Outcomes  Explain that a sequence has an outcome                                                                                              | e of commands |                                                             | rogramming there are<br>I count controlled loops                             | Relate that a co-<br>connects a con-<br>outcome | onditional statement                                                     |

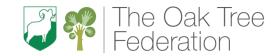

|   | 1                                                                                                    | Compacing - Curriculum i                                                                                                    | 1 0 S. 0001011 1 1 1 1 1 1 1 1 1 1 1 1 1 1 1                                                                                                     | _                                                                                                    |  |
|---|----------------------------------------------------------------------------------------------------|----------------------------------------------------------------------------------------------------|----------------------------------------------------------------------------------------------------|----------------------------------------------------------------------------------------------------|--|
|   |                                                                                                    | <ul> <li>Predict the outcome of a<br/>sequence of commands</li> </ul>                                                                                                    | <ul> <li>Modify loops to produce a given<br/>outcome</li> </ul>                                                                                                    | Use selection in an infinite loop to check a condition                                                                                                    |  |
|   |                                                                                                    | <ul> <li>Match two sequences with the same outcome</li> <li>Change the outcome of a</li> </ul>                                                                                               | <ul> <li>Choose when to use a count-<br/>controlled and an infinite loop</li> <li>Recognise that some</li> </ul>                                                                                                    | <ul> <li>Identify the condition and<br/>outcomes in an 'if<br/>then else' statement</li> </ul>                                                                                                    |  |
|   |                                                                                                    | sequence of commands                                                                                                    | programming languages enable<br>more than one process to be run<br>at once                                                                                                    | Create a program with<br>different outcomes using<br>selection                                                                                                    |  |
| 3 | Encourage the children to understand that operations can be predicted and have a cause and effect (e.g. press a button turns on/off)  Encourage the children to develop an understanding that an operation has a predictable result (e.g. clicking a mouse selects an object) (predicting algorithms) | Using a design  Create a program using a given design  Work out the actions of a sprite in an algorithm  Decide which blocks to use to meet the design  Build the sequences of blocks I need | Animate your name  Develop a design that includes two or more loops which run at the same time  Choose which action will be repeated for each object  Explain what the outcome of the repeated action should be  Evaluate the effectiveness of the repeated sequences used in my program | Asking questions  Explain how selection directs the flow of a program  Explain that program flow can branch according to a condition  Design the flow of a program which contains 'if then else'  Show that a condition can direct program flow in |  |
| 4 | Look at a set of drawn instructions (e.g. arrows) and predict what will happen if they were entered into a programmable toy (predicting algorithms)  Invite the children to point out simple errors in images or texts (debugging)                                                                    | Changing a design  Change a given design  Choose backgrounds for the design  Choose characters for the design                                                                                | Modifying a game  Modify an infinite loop in a given program  Identify which parts of a loop can be changed  Explain the effect of my changes  Re-use existing code snippets on new sprites                                                                                              | one of two ways  Planning a quiz  Design a program which uses selection  • Outline a given task • Use a design format to outline my project                                                                                                    |  |

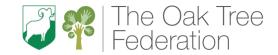

|   | •                                                                                    |                                                                                                    | Togression Thap                                                                                                    | •                                                                                                    |
|---|--------------------------------------------------------------------------------------|----------------------------------------------------------------------------------------------------|----------------------------------------------------------------------------------------------------|----------------------------------------------------------------------------------------------------|
|   |                                                                                      | Create a program based on the new design                                                                                                    |                                                                                                    | <ul> <li>Identify the outcome of<br/>user input in an algorithm</li> </ul>                                                                                                    |
| 5 | Ask the children to sequence a series of photographs to recount a story (algorithms) | Designing and creating a program  Create a program using my own design  Choose the images for my own design  Create an algorithm  Build sequences of blocks to match my design | Designing a game  Design a project that includes repetition  Evaluate the use of repetition in a project  Select key parts of a given project to use in my own design  Develop my own design explaining what my project will do | Testing a quiz  Create a program which uses selection  Implement my algorithm to create the first section of my program  Test my program  Share my program with others                  |
| 6 | Use simple software applications to make something happen (e.g., Bee Bot iPad app)   | Lesson 6 Evaluating To decide how my project can be improved  • I can compare my project to my design  • I can improve my project by adding features  • I can debug my program | Lesson 6 Creating our games To create a project that includes repetition  I can refine the algorithm in my design I can build a program that follows my design I can evaluate the steps I followed when building my project     | Lesson 6 Evaluating a quiz To evaluate my program  I can identify ways the program could be improved I can identify the setup code I need in my program I can extend my program further |